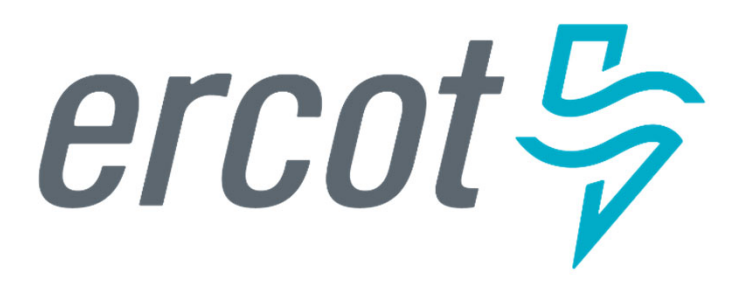

# **Declaration of Preparedness: Mechanics for the Transfer of Information**

Joel Koepke, P.E. Senior Manager, Grid Coordination Support and Development

October 26, 2023

## **Declarations of Preparedness via DocuSign**

**PUBLIC**

## ERCOT will use DocuSign to collect Declarations of Preparedness responses.

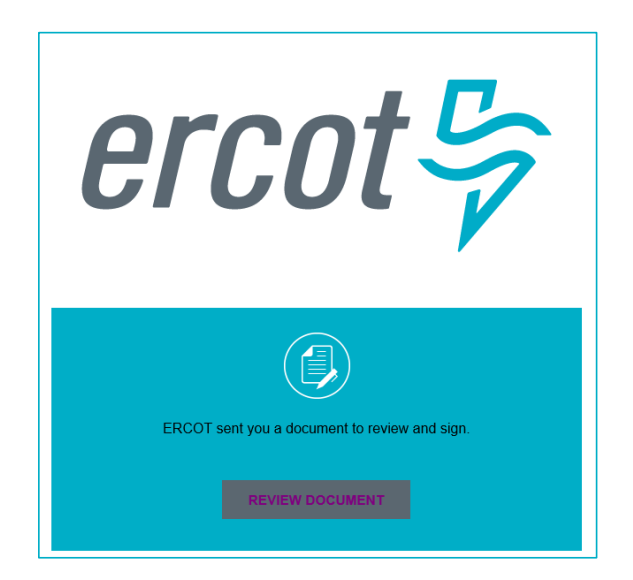

The DocuSign envelope will be sent to the Authorized Representative of the TDSP. $ercot \frac{\pi}{2}$ 

2

## **One DocuSign Response Per TDSP**

# One DocuSign envelope will be used to provide responses for all substations and switchyards associated to the TDSP.

#### *Declaration of Preparedness Appendix A*

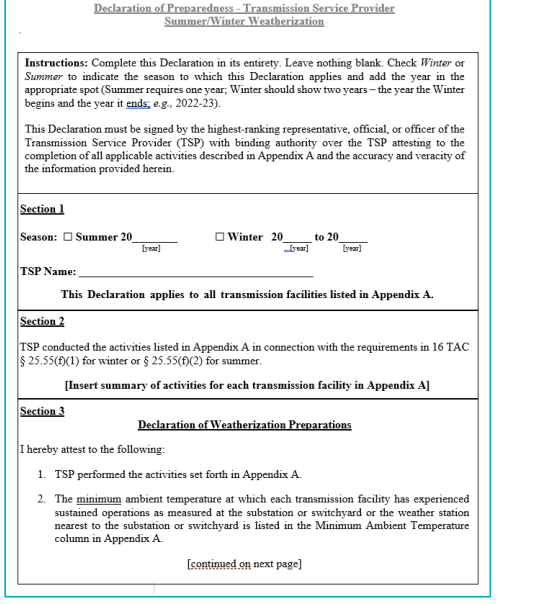

ercot

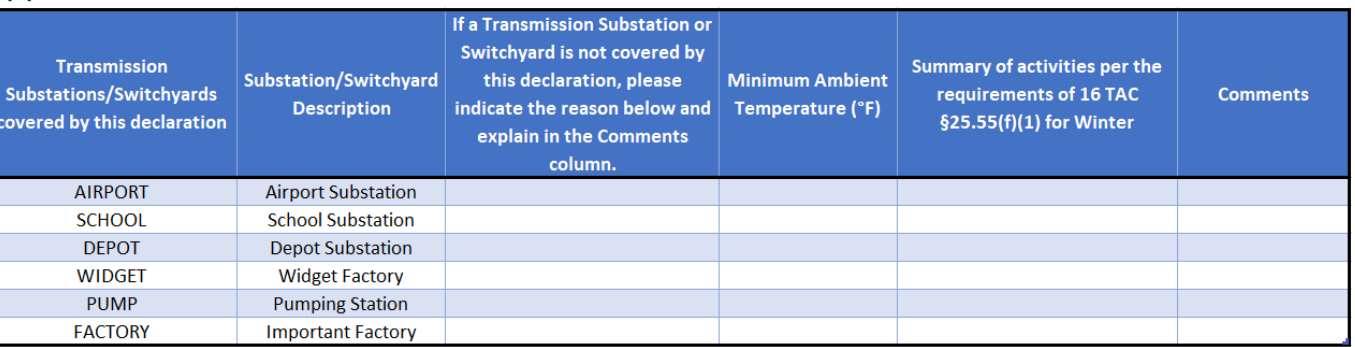

Two attachments will be required with the submission. As a courtesy, ERCOT will post pre-populated templates to the ERCOT MIS. The TSP has is required to assure all information submitted on Appendix 'A' is correct.

**PUBLIC**

## **DocuSign and Supplemental Workflows**

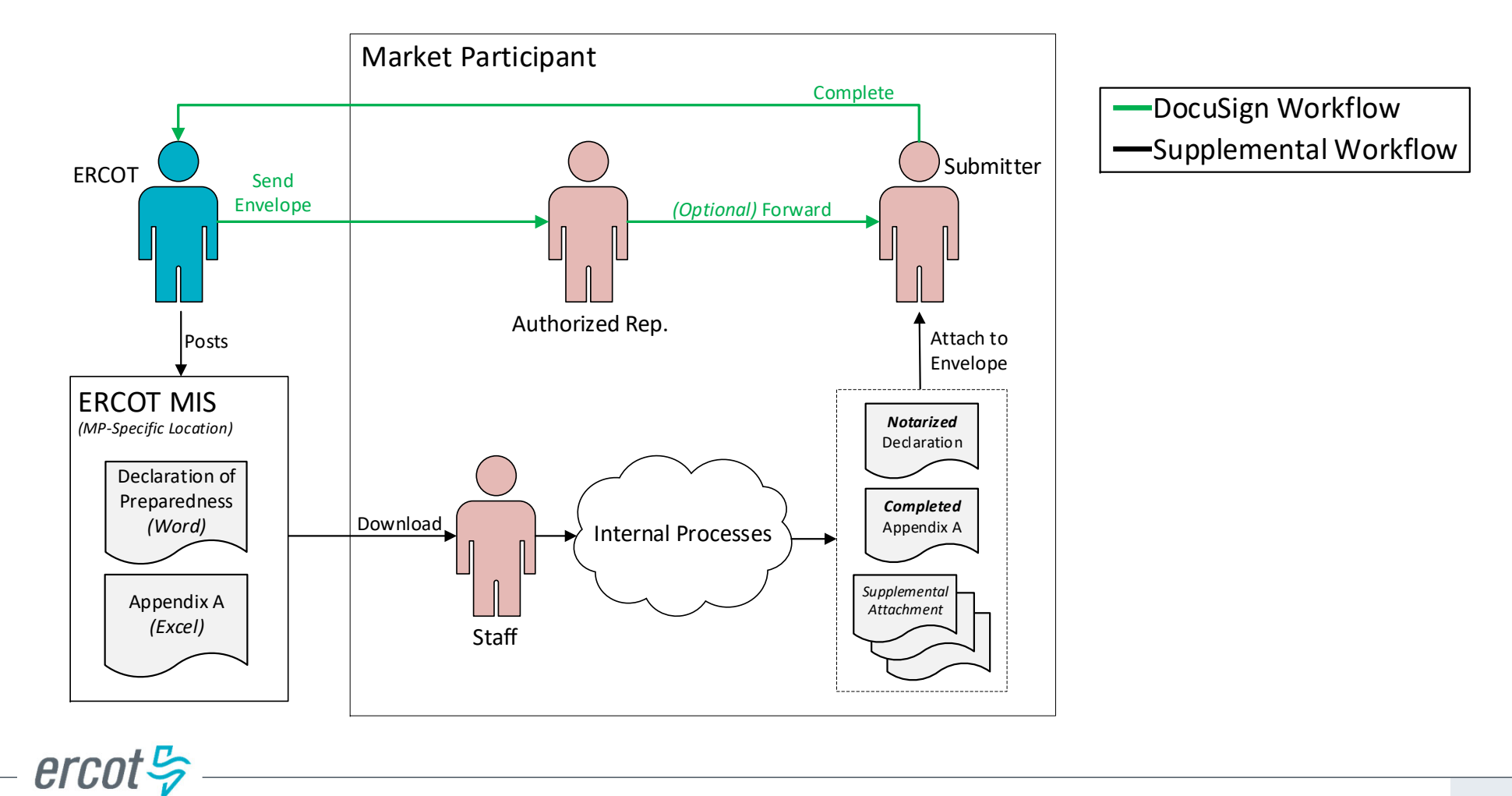

**PUBLIC**

## **Appendix A – Which Substations Require a Response?**

## Appendix A will be pre-populated with substations associated to the TDSP per the Network Operations Model

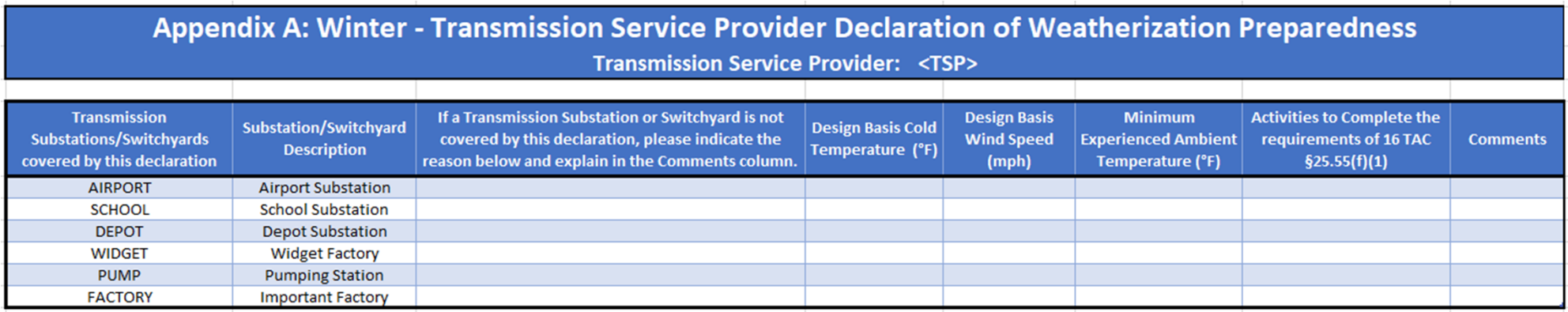

 $-$  ercot $\frac{1}{2}$ 

**PUBLIC**

5

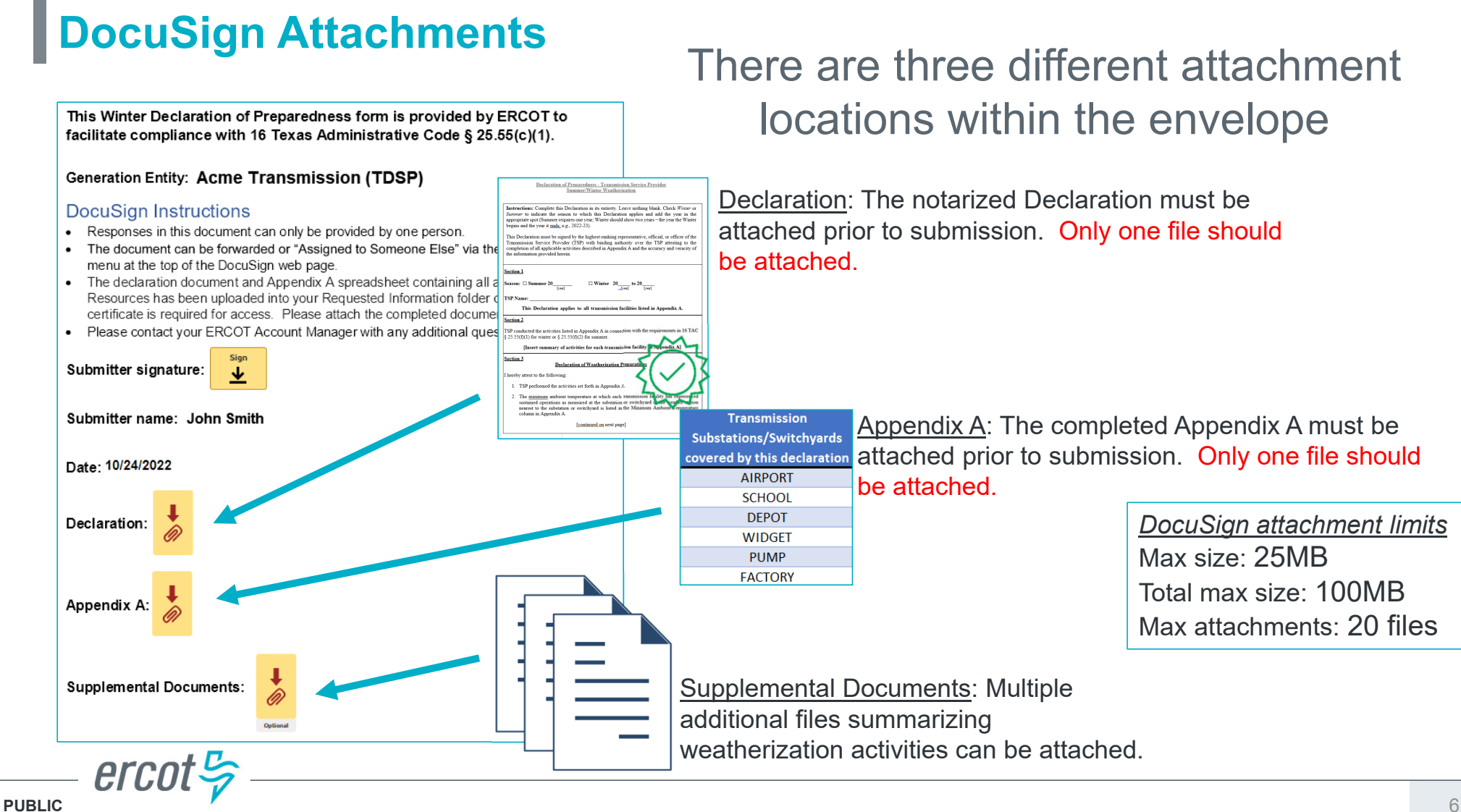

# Questions?

**PUBLIC**